## Updating Your Songbooks and Settings in VideoPsalm

## Step 1 - Download the version from the resource folder on the TMC website:

Follow the link in the TMC website (<u>www.tmchurch.weebly.com/videos</u>) to the "Resources for Agendas" page,

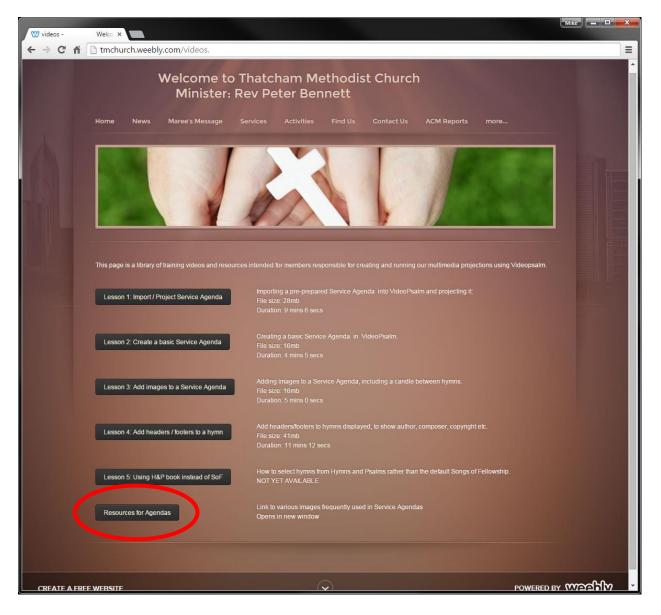

... you should finish up with a page in your web browser that looks like the following:

| 🖤 videos - 🛛 Welco 🗙 🗋 🕅               | www2.sysger    | ncom - /pub-×                                                |                 |
|----------------------------------------|----------------|--------------------------------------------------------------|-----------------|
| → C 🔺 🗋 www2.sysge                     | em.com/p       | ublic/Mike/Personal/ThatchamMethodist/Videos/resources/      | 5               |
| www2.sysgem.co                         | om - /         | public/Mike/Personal/ThatchamMethodist/Videos/reso           | ources/         |
| <pre>Parent Directory]</pre>           |                |                                                              |                 |
| 29 August 2015                         | 07:20          | 32495 <u>lcandle.png</u>                                     |                 |
| 29 August 2015                         | 07:20          | 342368 2candles.png                                          |                 |
| 29 August 2015                         | 07:20          | 399402_3-2-2-1                                               |                 |
| 29 August 2015                         | 07:20          | 2.5115 <u>4candles.png</u>                                   |                 |
| 29 August 2015                         | 07:20          | 395047 <u>Scandles.png</u>                                   |                 |
| 01 September 2015                      | 13:49          | <pre><dir> Song Book Library</dir></pre>                     |                 |
| 29 August 2015                         | 07:29          | 28609 <u>TMC-Logo-Transparent-Background.png</u>             |                 |
| 29 August 2015                         | 07:28          | 5236_TMC-Logo.png                                            |                 |
| 30 August 2015                         | 18:08          | 75 Verselen real                                             |                 |
| 30 August 2015                         | 18:09          | 49 VerseHeader_txt                                           |                 |
| 01 September 2015<br>01 September 2015 | 13:44<br>13:44 | 1907524 <u>Welcome-16x10.png</u><br>3453626 Welcome-16x9.png |                 |
|                                        |                |                                                              |                 |
| SongbookLibrary201zip                  |                | ₹ <u>Sho</u>                                                 | w all downloads |

... clicking on the "Song Book Library" folder will take you into that lower level folder

- click on the "SongbookLibrary" zip file ...

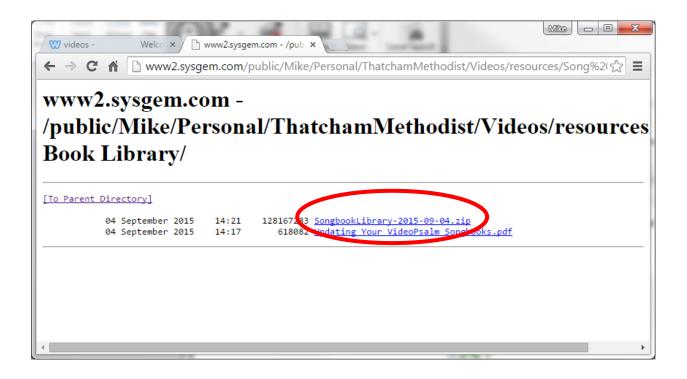

(The other file in this folder contains these instructions!)

... clicking on the "SongbookLibrary..." zip file should automatically start a download .... after it has downloaded click on the downloaded file and the following explorer window should open...

| → Mike →             | Downloads  SongbookLibrary20150901.z | ip ▶        | 🔻 🍫 Search So   | ongbookLibrary20150 | 901.zip 🔎                    |
|----------------------|--------------------------------------|-------------|-----------------|---------------------|------------------------------|
| Organize 🔻 Extract a | ll files                             |             |                 | !≡ ▼                |                              |
| 🔶 Favorites          | Name                                 | Туре        | Compressed size | Password Size       |                              |
| 🥽 Libraries          | 🚺 VideoPsalm                         | File folder |                 |                     |                              |
| 輚 Homegroup          |                                      |             |                 |                     |                              |
| 🖳 Computer           |                                      |             |                 |                     |                              |
| 🗣 Network            |                                      |             |                 |                     | Select a file<br>to preview. |
|                      |                                      |             |                 |                     |                              |
|                      |                                      |             |                 |                     |                              |
|                      |                                      |             |                 |                     |                              |
|                      |                                      |             | _               |                     |                              |
| 1 item               | •                                    |             |                 | 4                   |                              |
|                      |                                      |             |                 |                     |                              |

In order for VideoPsalm to be able to read the files we need to decompress them. This is done simply by selecting the VideoPsalm folder (above) and copying it and pasting it somewhere else, temporarily, for example on your desktop. You can delete it after you have completed the 2<sup>nd</sup> step.

(Remember where the copy of the VideoPsalm folder is located – it will be needed in the next step)

## Step 2 - start the VideoPsalm application

Start the VideoPsalm application and enter the Edit Mode by pressing the "Edit" (Pencil) icon [a.].

| <b>5</b>                                                                                        | Empty ager  | nda - VideoPsalm 1.16                                                        | × • • |    |
|-------------------------------------------------------------------------------------------------|-------------|------------------------------------------------------------------------------|-------|----|
| 😰 Empty agenda                                                                                  |             | No slide                                                                     |       |    |
| The agenda is empty.<br>Open one or drag songs and Bible verses here to add them to the agenda. |             | There is no slide to show.<br>Select a song or Bible verses to present them. |       | )a |
| Songbooks II Boles                                                                              | <u>A</u> dd |                                                                              |       |    |
| Keywords (title and lyrics) or number to search                                                 | ×           |                                                                              |       |    |
| SeasyWorship 2009 Samples (324 songs)                                                           |             |                                                                              |       |    |
| Filler (only one song)     E Hymns and Psalms (29 songs)                                        |             |                                                                              |       |    |
| > 🛸 Miscellaneous (11 songs)                                                                    |             |                                                                              |       |    |
| Songs of Fellowship 1 (640 songs)                                                               |             |                                                                              |       |    |
| Songs of Fellowship 2 (510 songs)     Songs of Fellowship 3 (540 songs)                         |             |                                                                              |       |    |
| > 🛸 Songs of Fellowship 4 (510 songs)                                                           |             |                                                                              |       |    |
| > 🛸 Songs of Fellowship 5 (510 songs)                                                           |             |                                                                              |       |    |
|                                                                                                 |             |                                                                              |       |    |
|                                                                                                 |             |                                                                              |       |    |
|                                                                                                 |             |                                                                              |       |    |

Click on the "Edit" tab at the top of the screen (see [b.] below)

Click on the Restore option (see [c.] below)

|                                                                                                    | b.                             |                                                                              |       |
|----------------------------------------------------------------------------------------------------|--------------------------------|------------------------------------------------------------------------------|-------|
| O SA C N SV I O<br>A Text Background Masage @Edit<br>I A A External Action Action Ac | Empty agenda - VideoPsalm 1.16 | ~ç.                                                                          | - • X |
| New song New songbook Save Delete Sort brumber title                                                                                                    |                                | e Optoner About                                                              |       |
| Empty agenda                                                                                                    | No selection                   | No slide                                                                     |       |
| The agenda is empty.<br>Open one or drag songs and Bible verses hereto<br>add them to the agenda.                                                                                                    |                                | There is no slide to show.<br>Select a song or Bible verses to present them. |       |
|                                                                                                    |                                |                                                                              |       |
| Songbooks Bibles Add  Keywords (title and lyrics) or number to search  Keywords (title and lyrics) or number to search  Keywords (title and lyrics) or number to search  Keywords (title and lyrics) or number to search  Keywords (title and lyrics) or number to search  Keywords (title and lyrics) or number to search  Keywords (title and lyrics) or number to search  Keywords (title and lyrics)  Songs of Fellowship 1 (640 songs)  Songs of Fellowship 2 (510 songs)  Songs of Fellowship 3 (540 songs)  Keywords (Fellowship 3 (540 songs)  Keywords (Fellowship 3 (540 songs)       |                                |                                                                              |       |

Select the location of the "VideoPsalm" folder in the "SongbookLibrary... " compressed zip file that you downloaded in Step 1 using the "Select" button (See [d.] below)

|     | Restore a backup                                                                 | Restore a backup from:                                                                                                    |             |
|-----|----------------------------------------------------------------------------------|----------------------------------------------------------------------------------------------------|-------------|
| e.( | Select the tocuments to res<br>Songbook<br>Bibles<br>Jimages<br>Jideos<br>Audios | tore:<br>Delete my songbooks before restoring those in the backup<br>Delete my Bibles before restoring those in the backup<br>Leave my wideos before restoring those in the backup<br>Leave my videos before restoring those in the backup<br>Leave my audios before restoring those in the backup | *<br>*<br>* |
|     |                                                                                  | Restore Cancel                                                                                                    |             |

Leave all the checkboxes checked (See [e.] above) and press "Restore" (See [f.] above).

Click OK in the confirmation box below. (Note that you will now get the hymns and VideoPsalm settings from Mike Schofield's system and you will lose your existing hymns and settings by continuing).

where

| Restore a backup                                                                                                    | This will point to the location where                                 |  |
|----------------------------------------------------------------------------------------------------|-----------------------------------------------------------------------|--|
| Do you want to restore a VideoPsalm backup from the folder<br>"C: \Users\Mike\Documents\#Office\Personal\A_Mike\Church\VideoPsalm\Resources\Back<br>Caution: Depending on the options that you selected, your current documents will be replaced or deleted. | you unpacked the folder from the zip file on your computer (e.g. your |  |
| QK <u>C</u> ancel                                                                                                    | desktop!)                                                             |  |

You should now have the songbooks and settings from Mike Schofield's system.

You can now delete the copy of the VideoPsalm folder that you extracted from the compressed zip archive at the end of step 1 and you can also delete the downloaded zip file too, if you wish.

The songbook library will be updated frequently on the website, so you can always download an updated version whenever you wish, particularly if you are about to create a service agenda that include hymns from Hymns and Psalms.